# NPACI Rocks: Tools and Techniques for Easily Deploying Manageable Linux Clusters

Philip M. Papadopoulos, Mason J. Katz and Greg Bruno

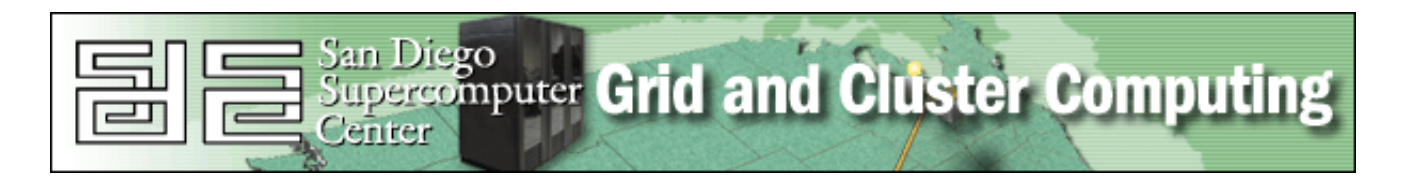

IEEE Cluster 2001, Newport Beach, CA October 10, 2001

### NPACI Rocks Is Made Possible By ...

### • UC Berkeley

- David Culler
	- ∗ Co-Principal Investigator for the Network of Workstations and Millennium projects
- And his talented staff:
	- ∗ Eric Frazer
	- ∗ Matt Massie
	- ∗ Albert Goto
- Compaq Computer Corporation
	- Especially our account representative Sally Patchen
	- Early access to Itanium and blade servers
	- IA-32 equipment donations
	- Testing of Rocks in corporate environment

San Diego<br>Supercomputer **Grid and Cluster Computing** 

- IBM
	- Equipment donations through Shared University Research (SUR) program

2

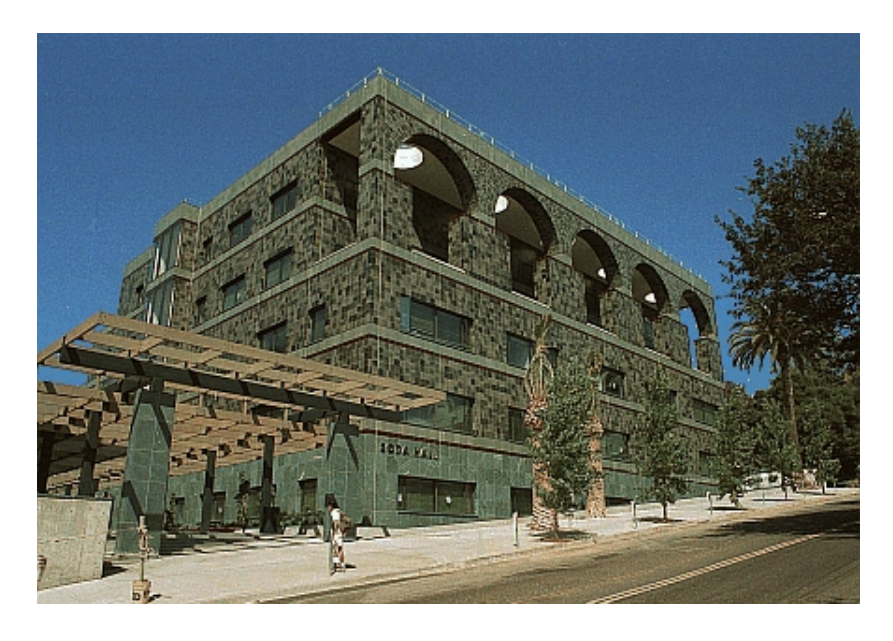

#### Motivation and Goals

- We Hate System Administration
- Enable Non-Cluster Experts to Run Clusters
	- Should be easy to deploy, expand/contract and manage
- Essential to Track Software Updates
	- Open source moves fast!
		- ∗ Red Hat 6.2: 191 updates
		- ∗ Red Hat 7.0: 176 updates
		- ∗ Red Hat 7.1: 91 updates
			- · In 177 days, that's 3.5 updates a week!
- Essential to Track Red Hat Releases
	- NPACI Rocks built on top of a full Red Hat release
- Run on Heterogeneous, Standard High-Volume Components

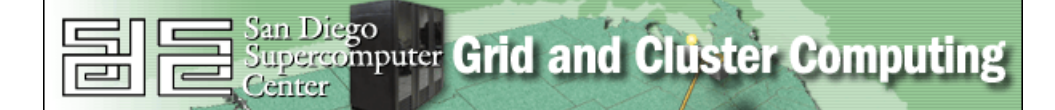

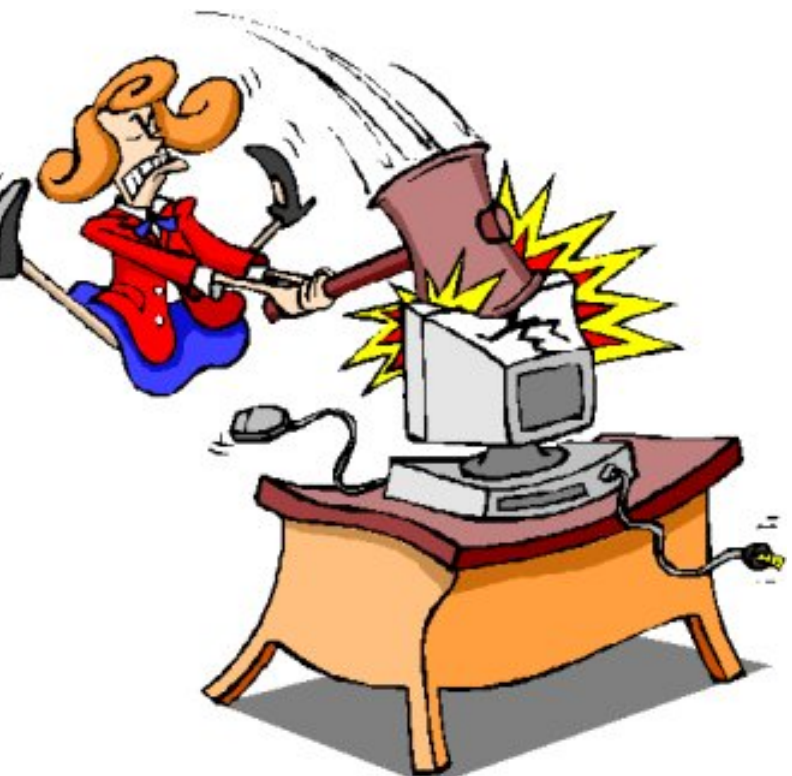

## Philosophy

- All nodes are 100% automatically installed
	- Zero hand configuration
		- ∗ All node-local configuration is automatically generated

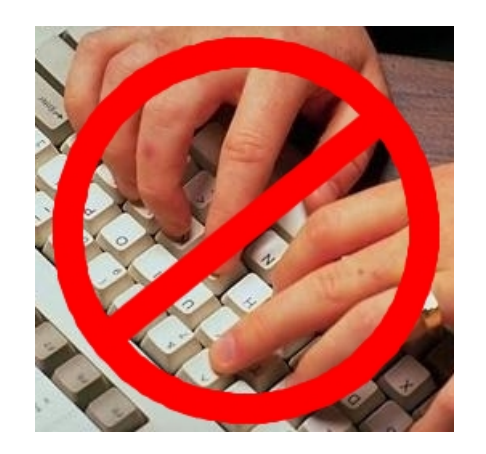

- NPACI Rocks is an Entire Cluster-Aware Distribution
	- Included packages:
		- ∗ Full Red Hat release
		- ∗ De-facto standard cluster packages (e.g., MPI, PBS, Maui)
		- ∗ NPACI Rocks packages
	- Focus on ease of use for cluster lifecycle
		- ∗ Deployment, management, application development and execution
		- ∗ All services required to install compute nodes, develop and run parallel jobs are bundled in
		- ∗ Initial configuration via simple web page
		- ∗ One CD installs all servers and nodes in a cluster

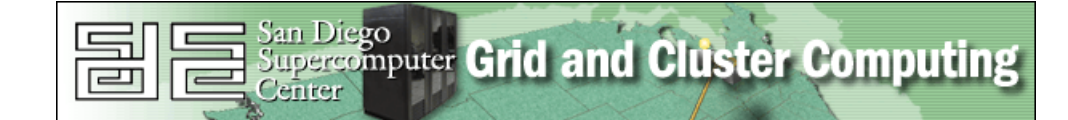

### More Philosophy - Common-Mode Mechanism: Install

- Software Install is the Common Action Performed When:
	- First bringing up a cluster
		- # insert-ethers
	- Replacing a dead server
		- # insert-ethers --replace=<dead-node>
	- Adding a new server to the cluster
		- # insert-ethers --cabinet=1

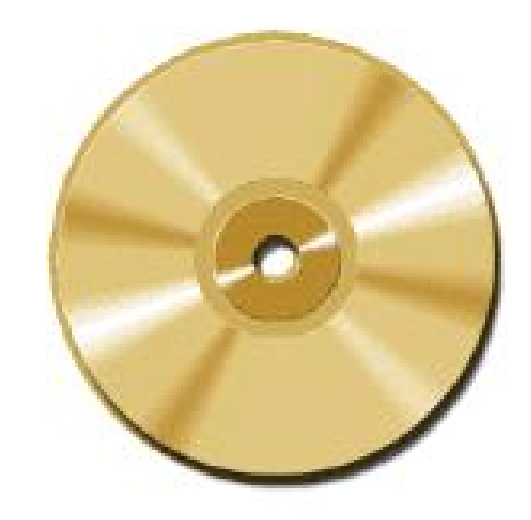

- We Use the "Install" Mechanism For One More Function: Software Consistency
	- Question: "Is server X's software up-to-date?"
	- Question: "Is server X's configuration up-to-date?"
	- Question: "How do restore server X to the last known-good state?"
	- Answers: Reinstall. Wait 10 minutes. "Yes."

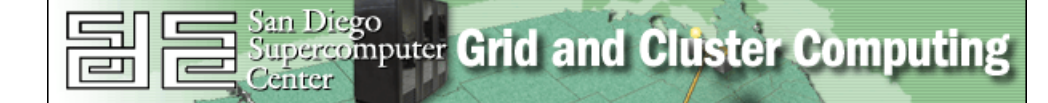

### Installation Performance

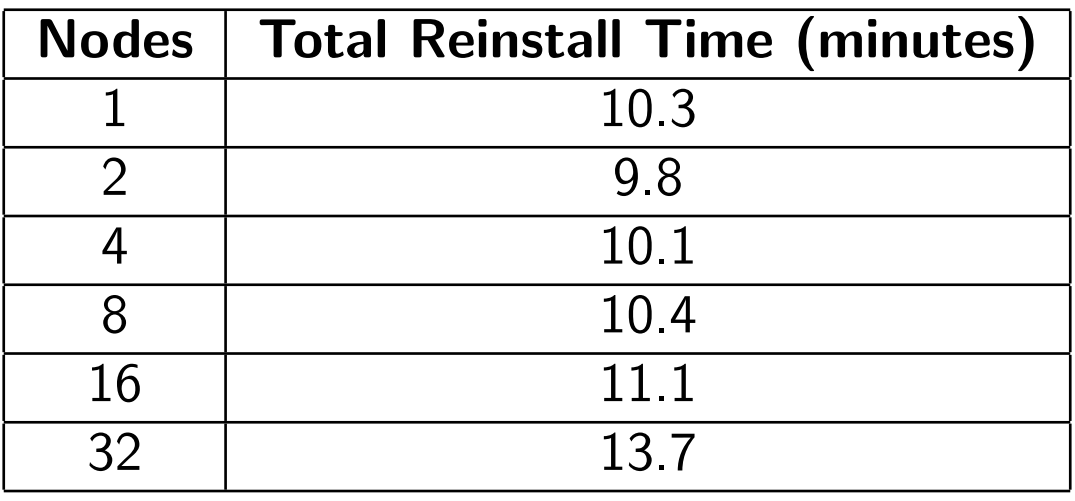

- Setup:
	- HTTP server: dual 733 MHz PIII, 100 Mbit Ethernet
	- Compute nodes: 733 MHz 1 GHz with Myrinet
	- Each node transfers approximately 150 MB of Red Hat packages

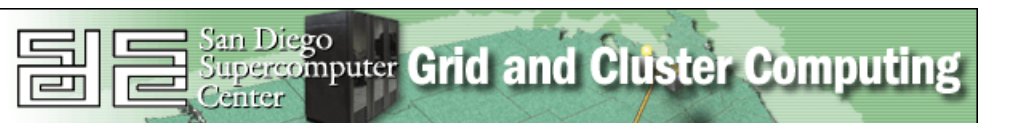

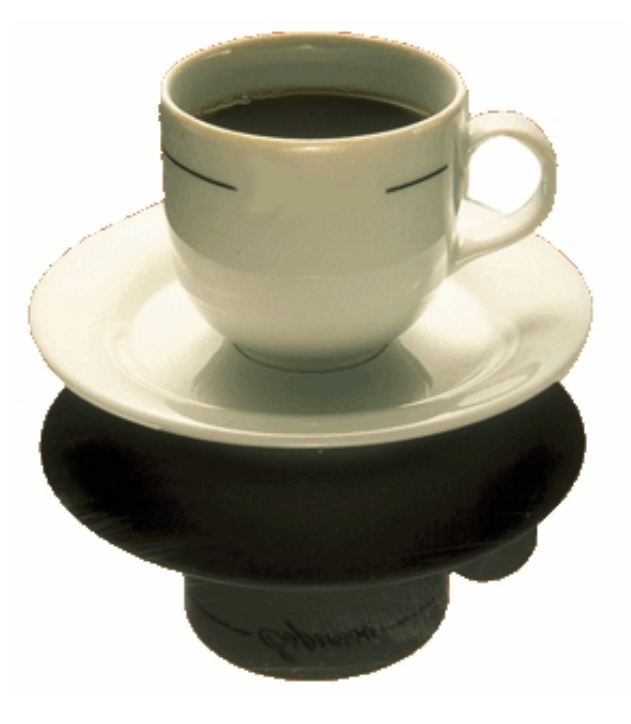

## Hardware Configuration

- Minimum Components
	- Server (x86 or IA-64) with a local hard disk
	- Ethernet
	- Power
- Optional
	- High-Performance Network (e.g., Myrinet)
	- Network-Addressable Power Distribution Unit
- Evil Keyboard/Video/Mouse Network Not Required
	- Pros:
		- ∗ Works on all standard high-volume hardware
		- ∗ Don't have to manage yet another (low volume and/or proprietary!) network
	- Cons:
		- ∗ Can't interact with BIOS remotely
		- ∗ Blind until kernel brings up network
		- ∗ Can't interact with installations remotely. Or, can you ...

### eKV – Ethernet Keyboard and Video

• Developed eKV to monitor and interact with installations

- After Red Hat's Kickstart brings up the network, one can interact with the installation via telnet
	- Telnet server disabled on normal operation

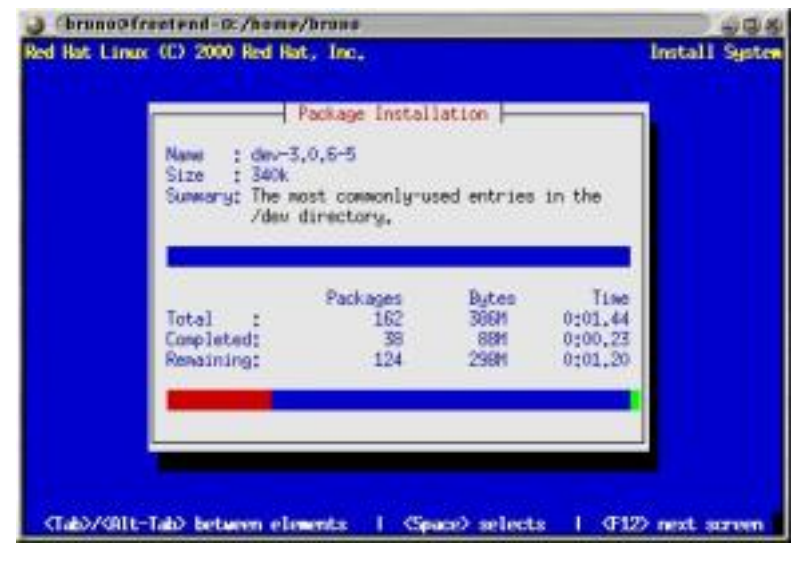

\$ telnet compute-1-2 8000

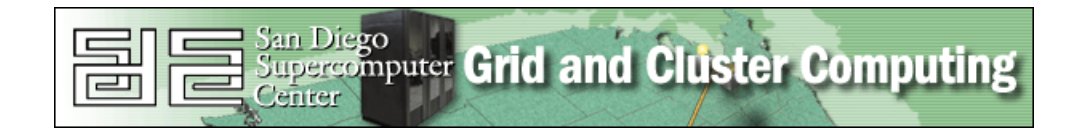

### Managing Your Software With rocks-dist

- Tool to Manage and Customize Your Rocks Distribution
	- Used to keep your distribution up-to-date
	- $-$  Used to collect all packages (Red Hat  $+$  NPACI Rocks  $+$  your own) into a Red Hat++ distribution
	- All the software components that  $could be$  installed
- Step 1: Mirror
	- \$ rocks-dist mirror
	- This mirrors the entire Rocks distribution from SDSC
- Step 2: Customize Packages
	- Put in the packages you want
- Step 3: Rebuild Distribution
	- \$ rocks-dist dist
	- \$ rocks-dist --dist=development dist

#### rocks-dist – RPM Locations

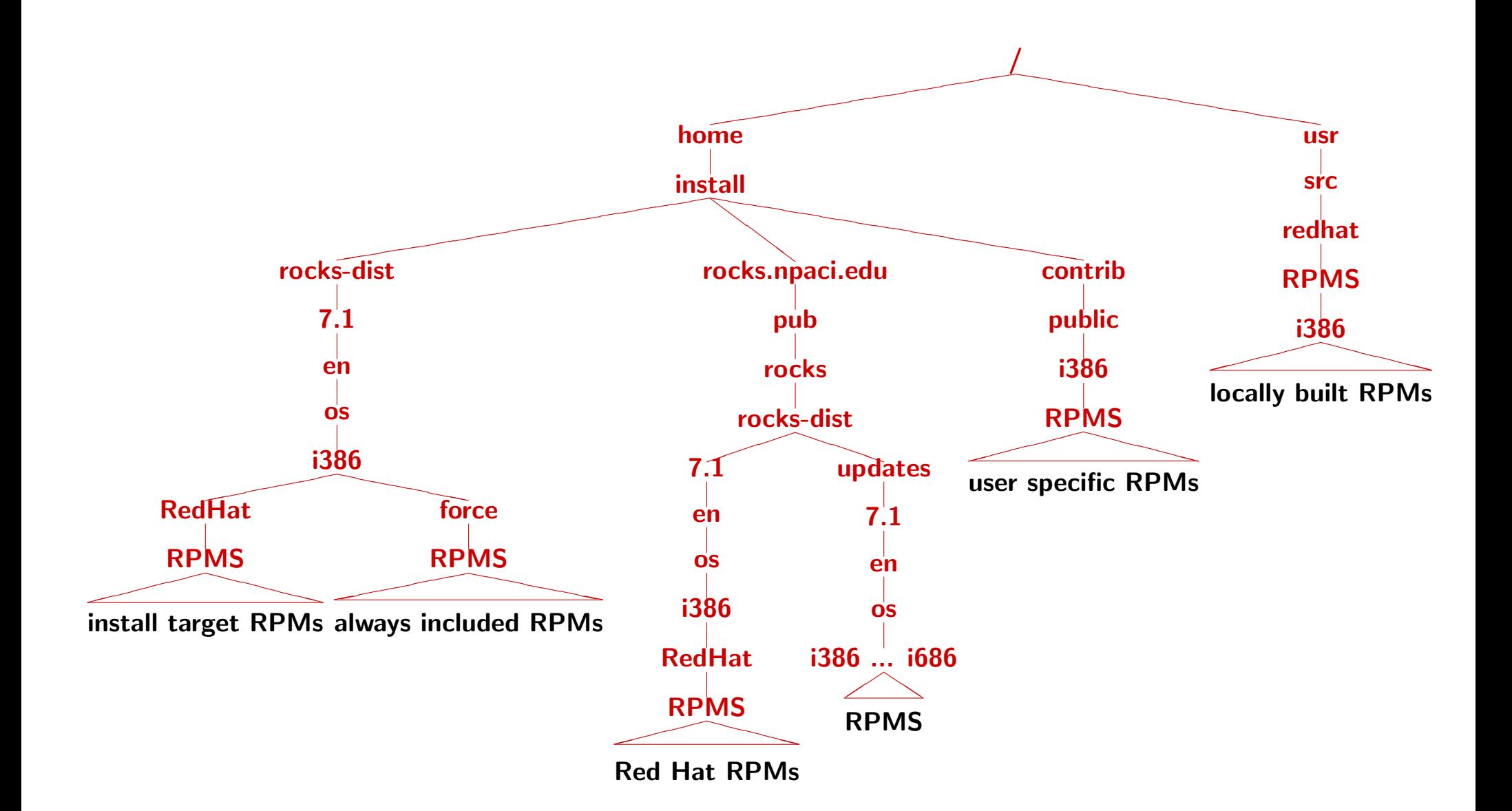

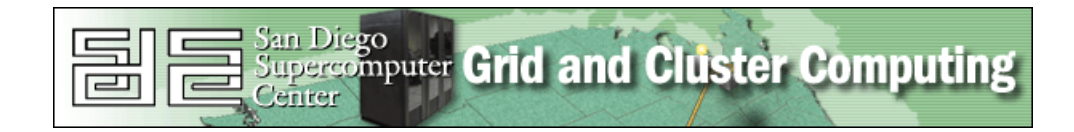

#### rocks-dist – Default and Development Trees

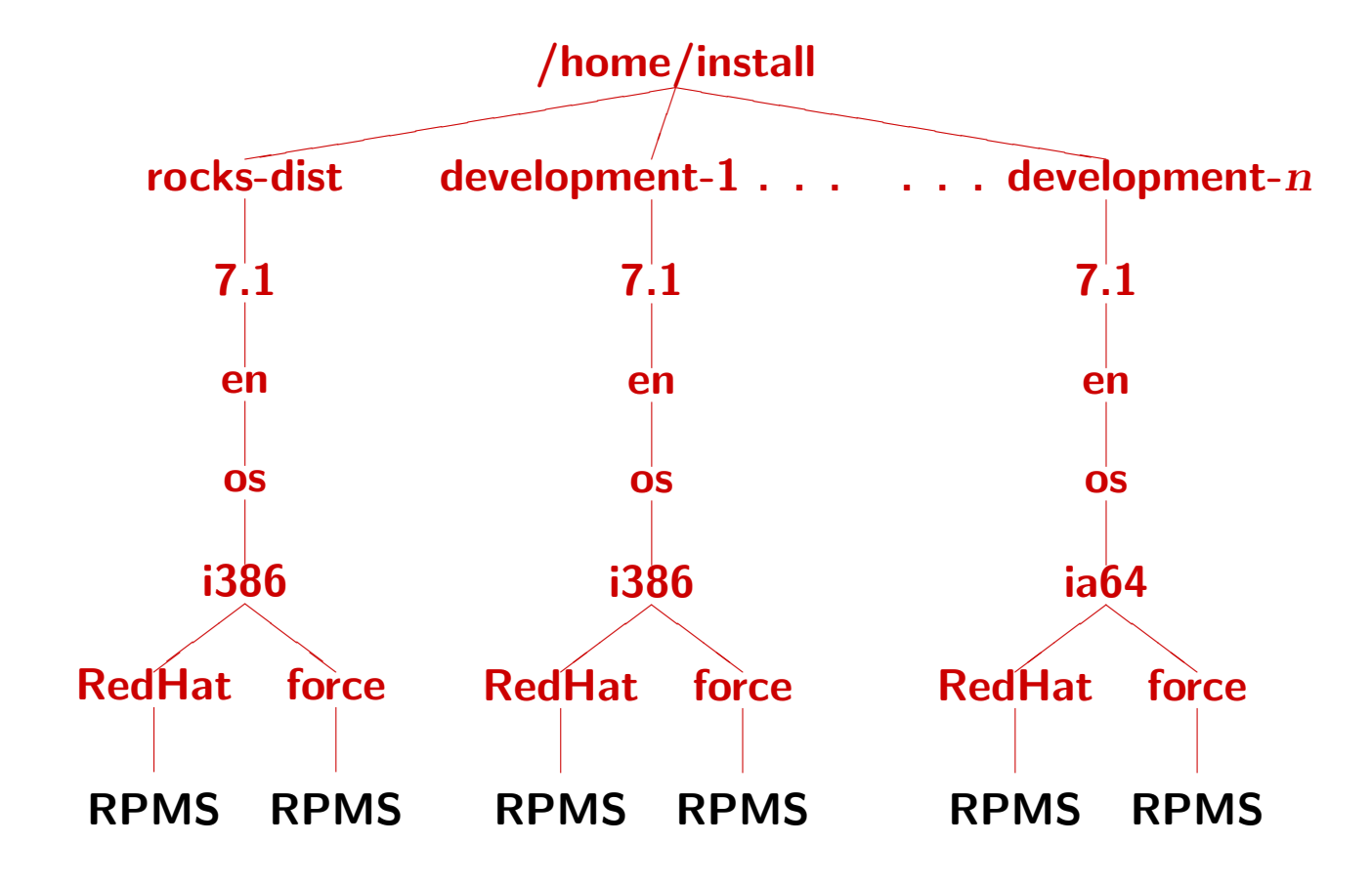

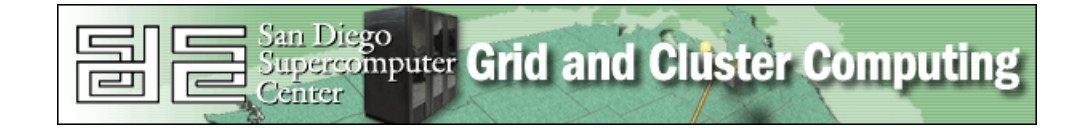

### Description-Based Software Configuration

- Built an infrastructure that "describes" the roles of cluster nodes
	- $-$  Nodes are installed using Red Hat's  $kickstart$
	- Kickstart file: ASCII file with names of packages to install and "post processing" commands
	- NPACI Rocks builds kickstart files on-the-fly tailored for each node
- NPACI Rocks kickstart file is general configuration + local node configuration
	- General configuration is described by modules linked in a configuration graph
	- Local node configuration (applied during post processing) is stored in a MySQL database
- This strategy is extremely flexible
	- Heterogeneous hardware is no harder than homogeneous
	- Straight-forward to customize

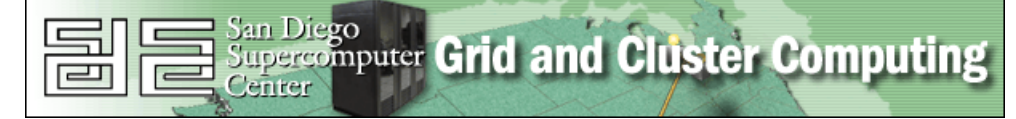

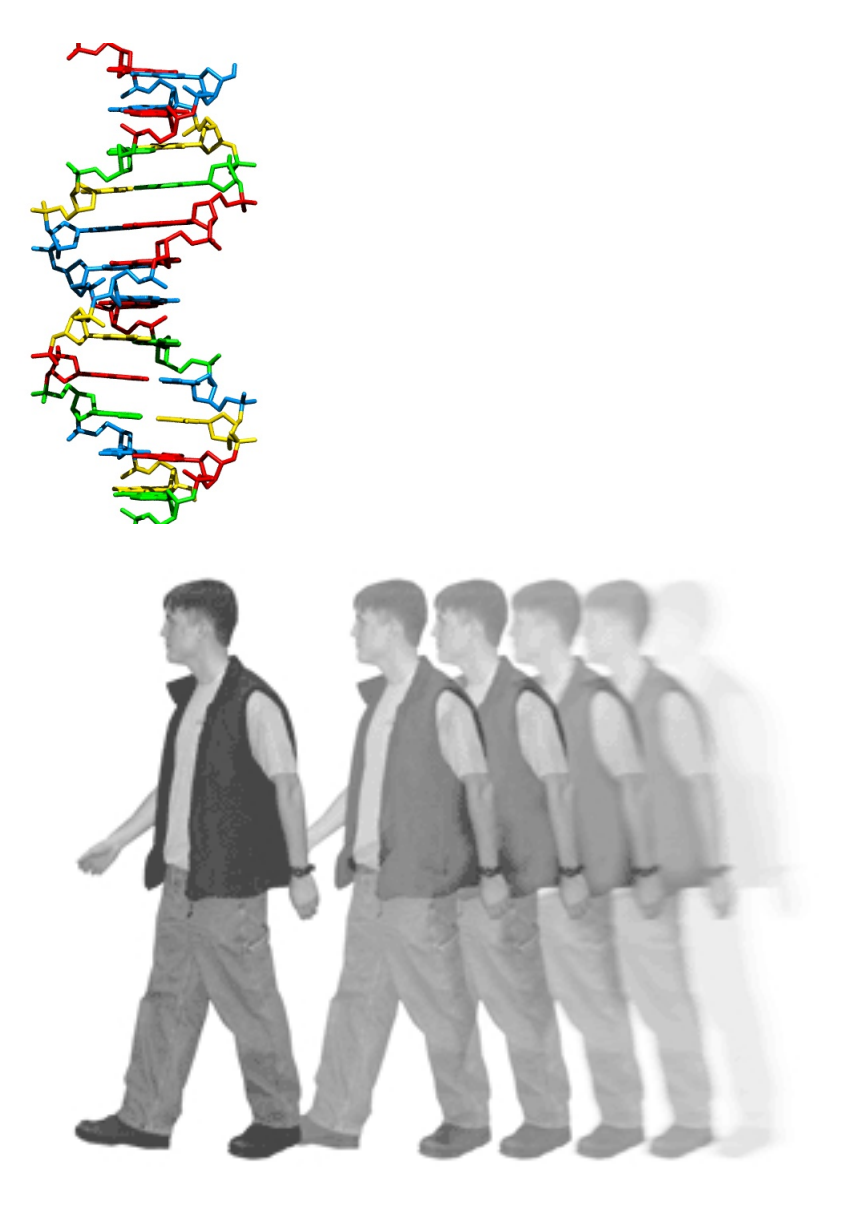

#### General Description Serves Every Cluster Component

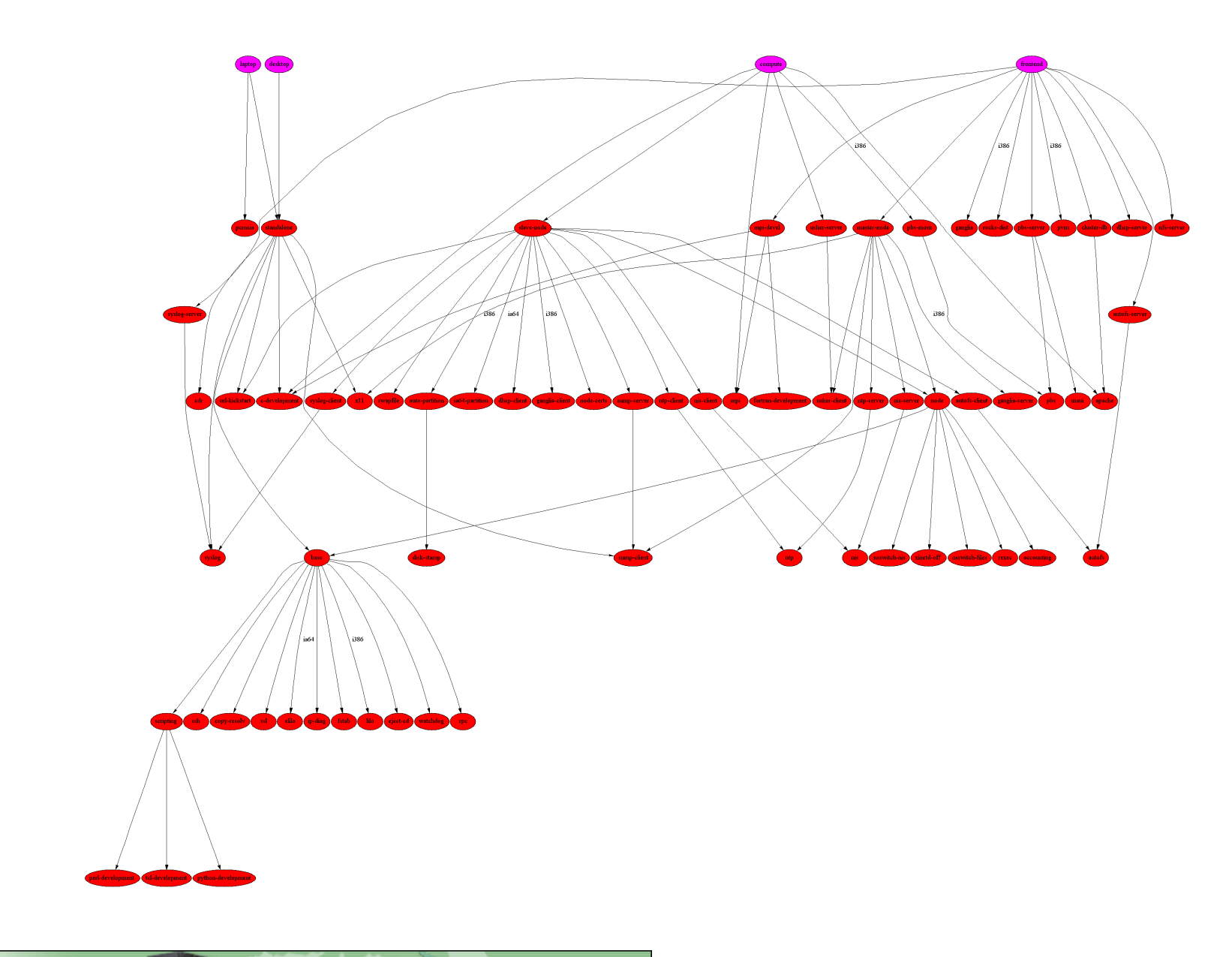

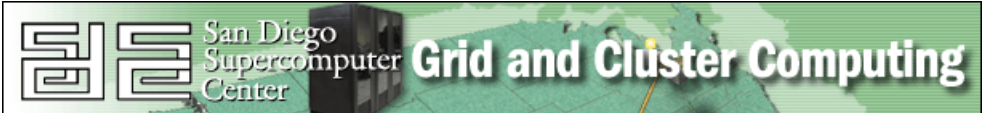

#### Cluster Description – "Appliances"

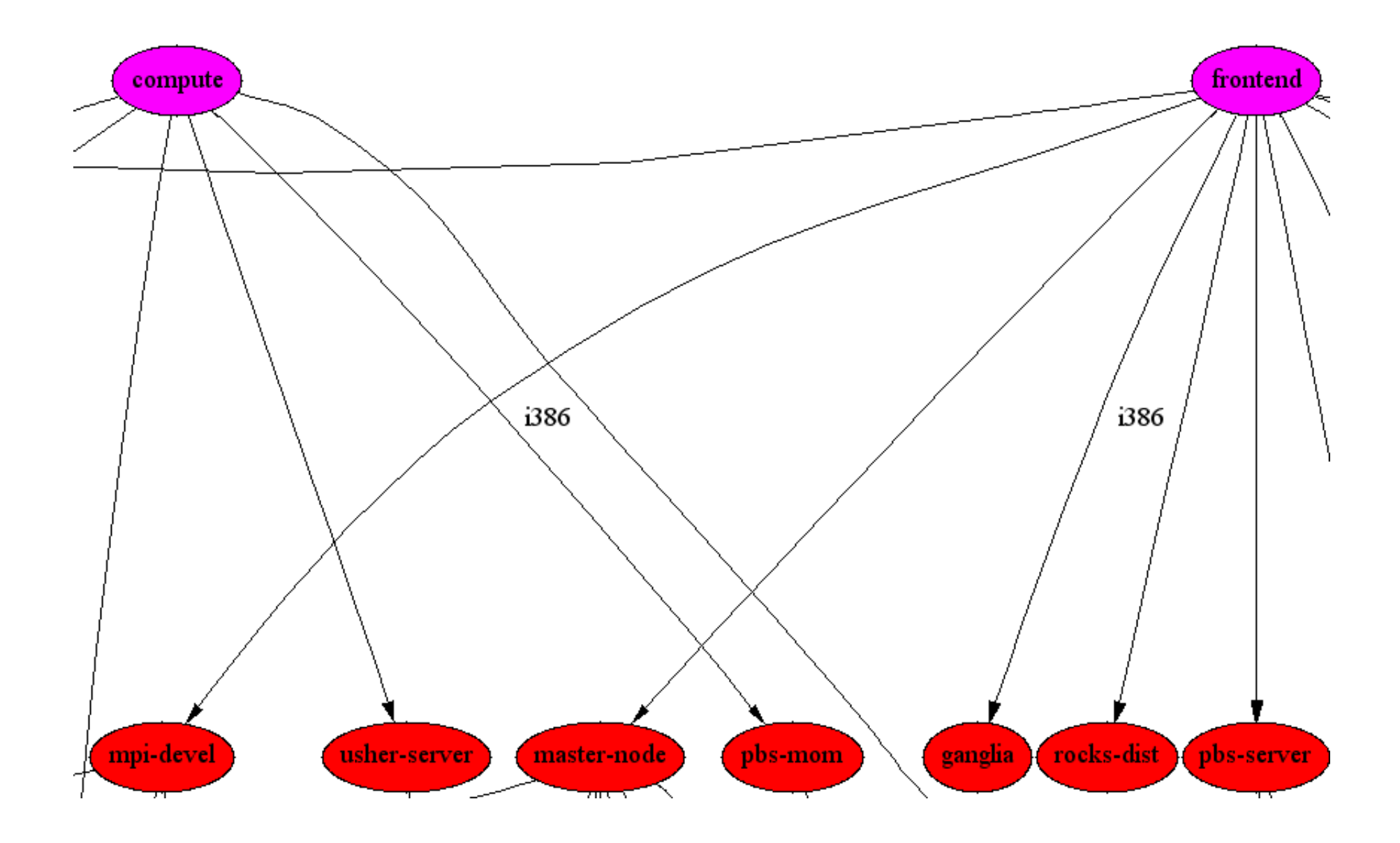

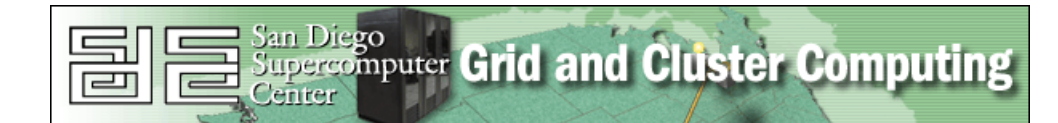

#### Cluster Description – Architecture Switches

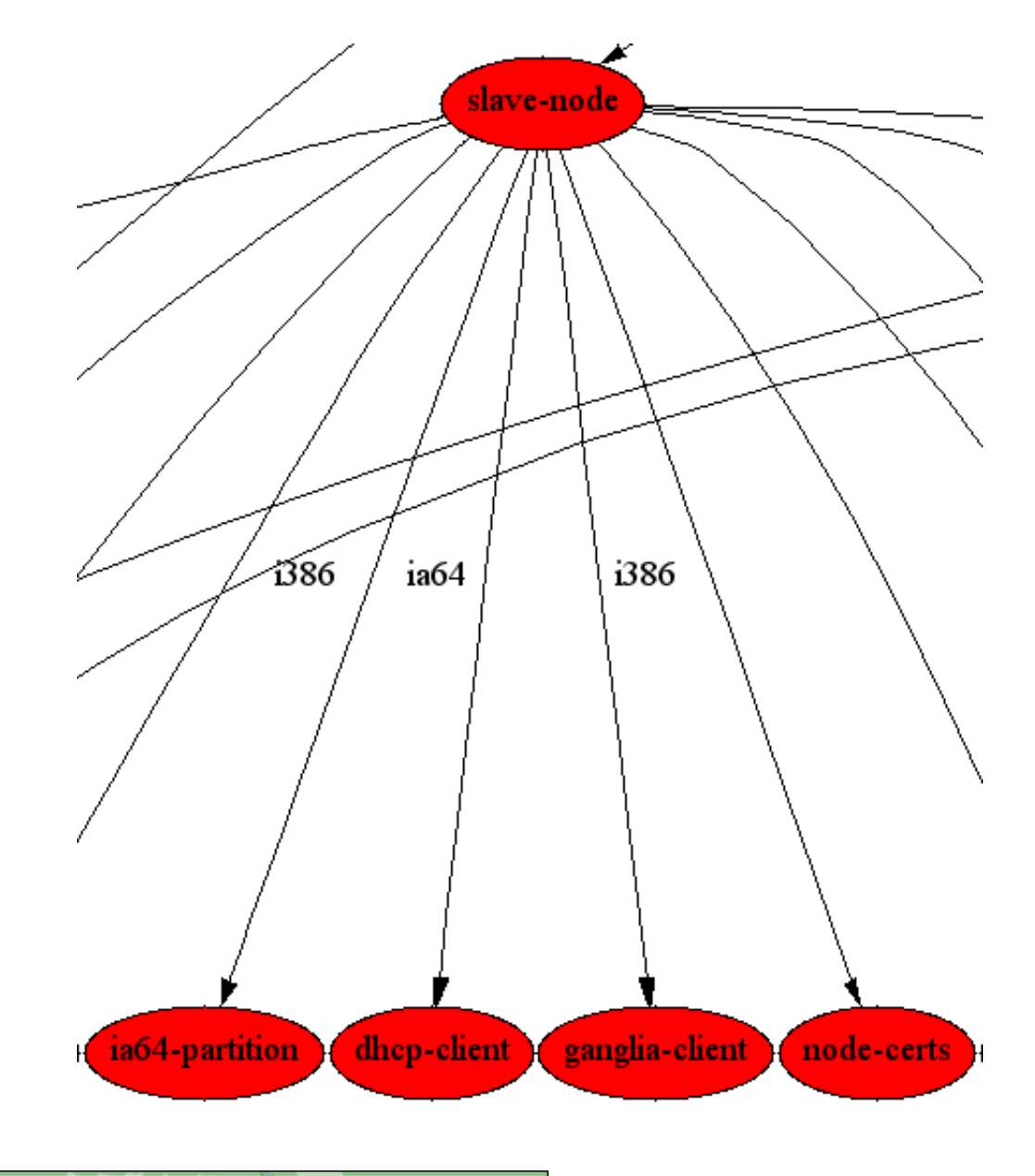

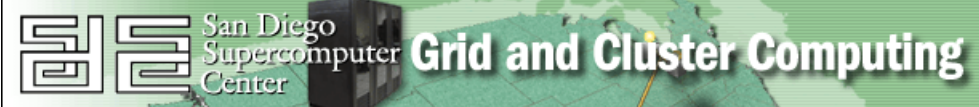

### The Payoff – Integrating Never Before Seen Hardware

- Dual-Athlon White Box, 20 GB IDE, 3Com Ethernet
	- 3:00 PM: In cardboard box
	- Shook out the loose screws
	- Dropped in a Myrinet card
	- Inserted it into cabinet 0
	- Cabled it up
	- 3:25 PM: Inserted the NPACI Rocks CD
	- Ran insert-ethers (assigned node name compute-0-24)
	- 3:40 PM: Ran Linpack
- Two IBM Dual-Itanium (IA-64), 18 GB SCSI, Intel Ethernet
	- $-2:00$  PM: In box
	- 3:40 PM: Debugged problem with nodes and 2.4.6 kernel
	- Downloaded 2.4.9 kernel RPMs from Red Hat's rawhide release
	- Rebuilt distribution with rocks-dist
	- 4:30 PM: Both integrated into cluster

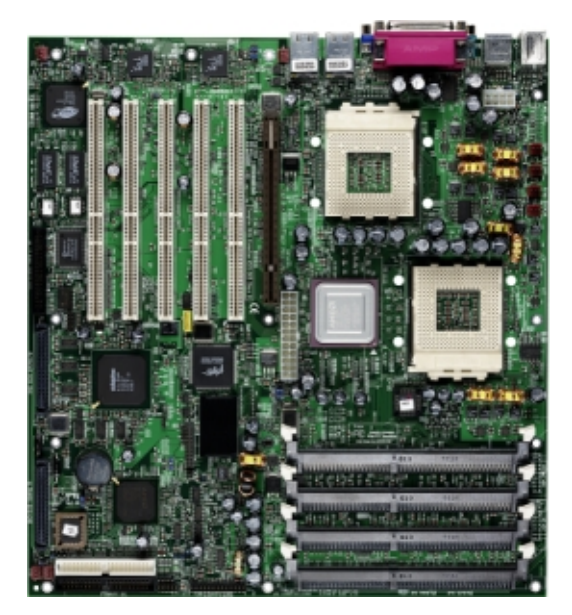

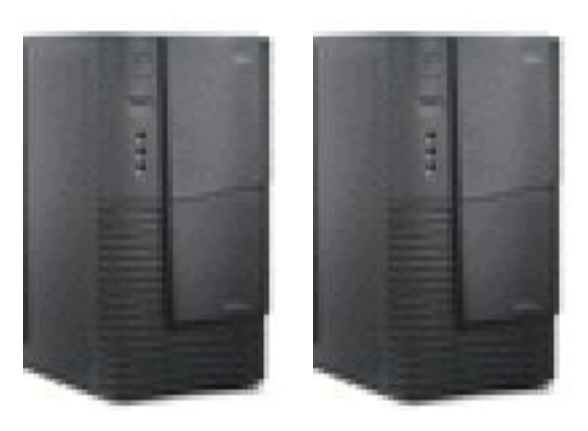

#### Both machine types were installed from the same general description

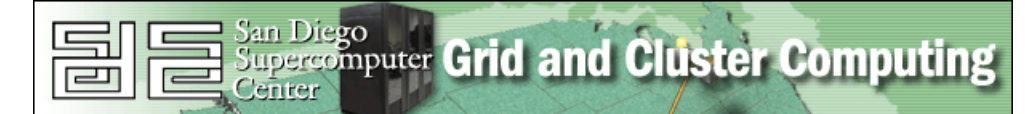

### Futures

#### $\bullet$  IA-64

- Full IA-64 cluster support (frontend and compute nodes) to be released Nov '01
- Pre-Execution Environment (PXE) Boot
	- Nice for newer rack-mounted servers, but essential for blade servers
		- $*$  Blade servers: CPU + Disk + Ethernet + Proprietary Mgmt Network
			- · Will look like any Rocks cluster, as all our tools run over Ethernet
	- Release: Nov '01
- Infiniband Interconnect
- Grid Tools (Development and Testing) Rocks is one of many good targets for grid software
	- Globus
	- Grid research tools (APST)
	- Gridport toolkit

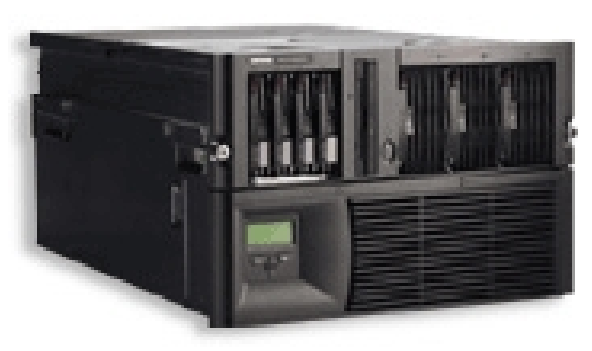

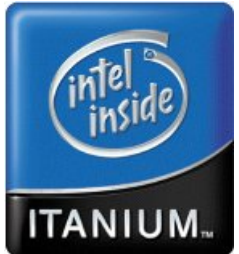

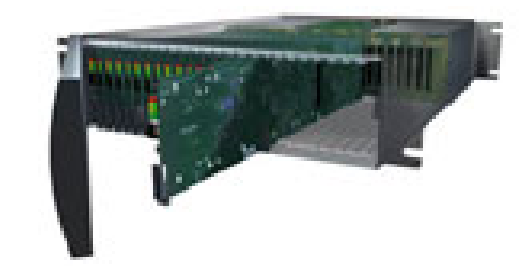

### **Status**

- Growing User Base: academic, government and industrial sites around the world
	- We've installed 6 clusters at UCSD
		- ∗ Our cluster, "Meteor", is a 100-node cluster
		- ∗ Currently building out two 128-node clusters for the Scripps Institute of **Oceanography**
	- Pentium, Athlon, IDE, SCSI, Integrated RAID, Lots of Ethernet chips, Myrinet
- Freely Downloadable ISO Image
- All NPACI Rocks developed code is released in binary and source Red Hat packages

# http://rocks.npaci.edu

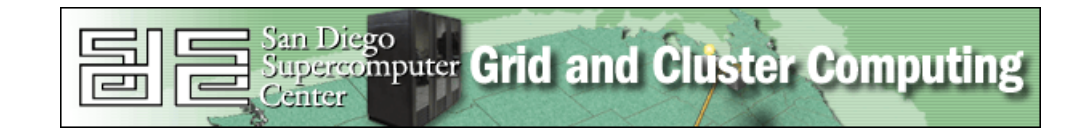